# **Exhaustive Testing of Safety Critical Java**

**Tomas KaliberaPavel ParizekMichal Malohlava**

**Charles University**

**Martin Schoeberl**

**Technical University of Denmark**

# **Exhaustive Testing with Java PathFinder (JPF)**

**Tomas Kalibera**

**JTRES 2010**

- JPF is a specialized Java Virtual Machine (JVM)
	- –— Runs Java programs
	- – $-$  Saves program state and backtracks over different scheduling sequences
	- –Looks for error states (exceptions, races, …)
- Optimizations
	- – Re‐scheduling only at operations that are not thread local (partial order reduction)
	- Detection of visited states (state matching)
- Designed for plain Java

(there is much more to it, see http://babelfish.arc.nasa.gov/trac/jpf/ )

#### **Our Goal: Tool for Exhaustive Testing of SCJ Programs**

**Tomas Kalibera**

- Features sought
	- –– Find races (SCJ L1 and higher)
	- – $-$  Find SCJ specific errors and plain Java errors even if **scheduling sequence dependent**
- Challenges
	- – Cover all possible scheduling sequences with <sup>a</sup> **real‐time scheduler**
	- Fight state explosion so that we can check non‐toy programs

#### **Our Contribution: Tool for Exhaustive Testing of SCJ**

**Tomas Kalibera**

- **•** Prototype implementation Rs JPF extension
	- Detects invalid memory assignments, potential races, regular Java errors, failed assertions
	- –Supports subset of SCJ L0/L1, only periodic handlers
	- –Tested with Collision Detector and **PapaBench**
- SCJ L0,L1 scheduling algorithm for JPF
	- Reduction of the number of states with execution time estimator for target platform
	- –Tested with Java Optimized Processor (JOP)

### **SCJ L0,L1 Scheduling for JPF**

**Tomas KaliberaJTRES 2010**

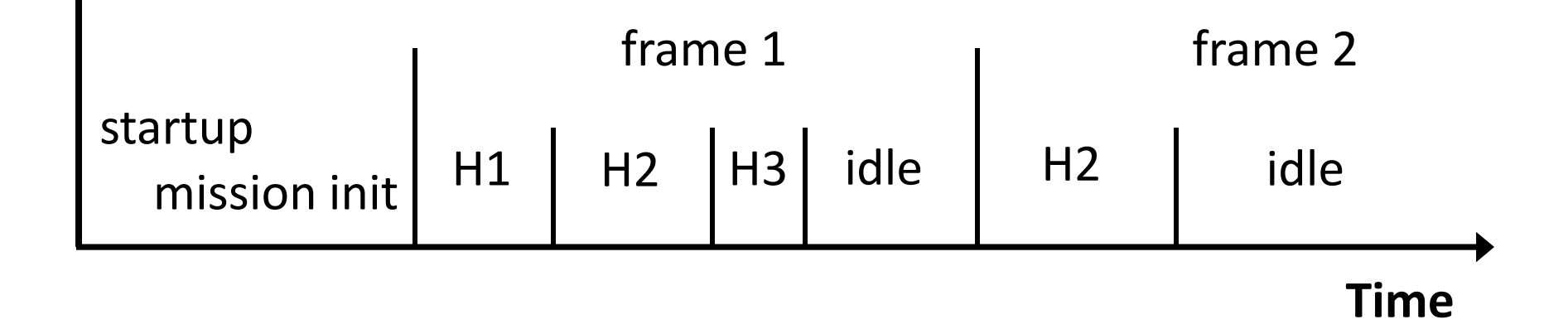

- **Only one valid scheduling sequence**
- • **Notion of time is only needed for**
	- –**The application – Clock.getTime**
	- –**Diagnostics – detect possible frame overruns**

**Tomas Kalibera**

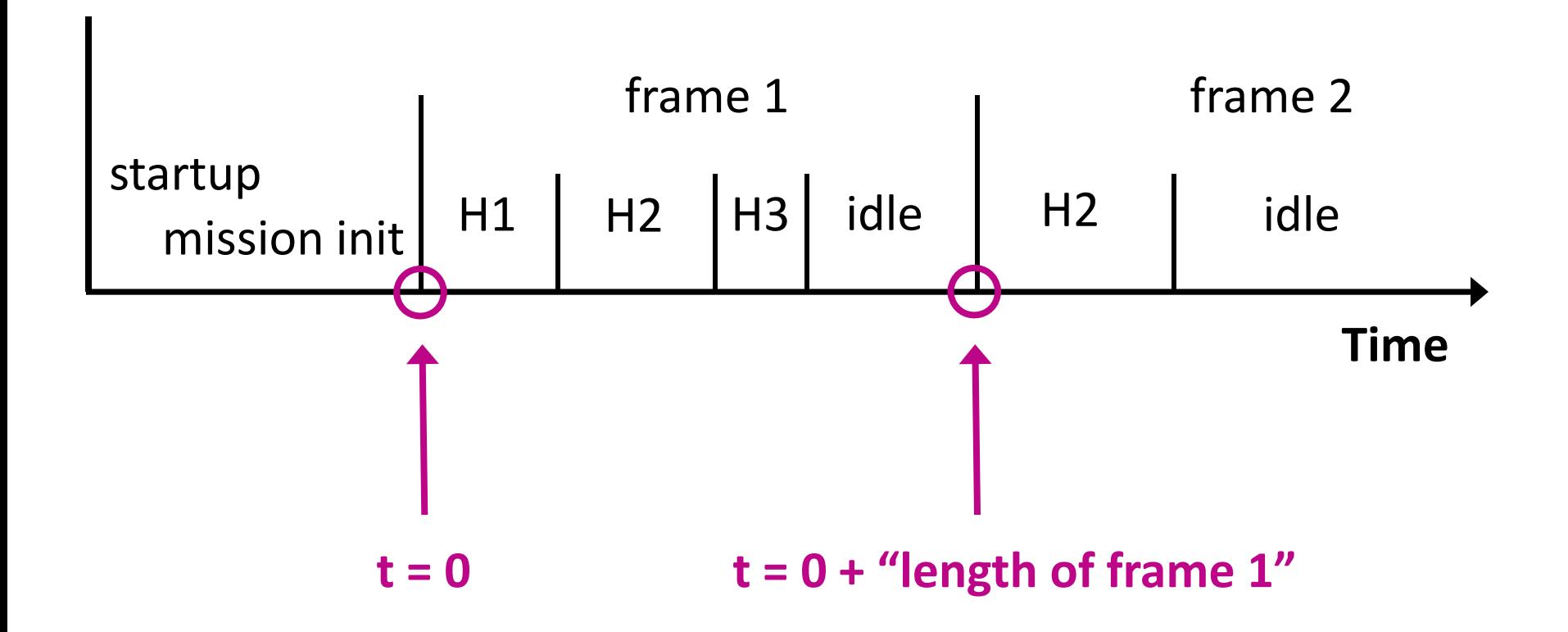

**Tomas Kalibera**

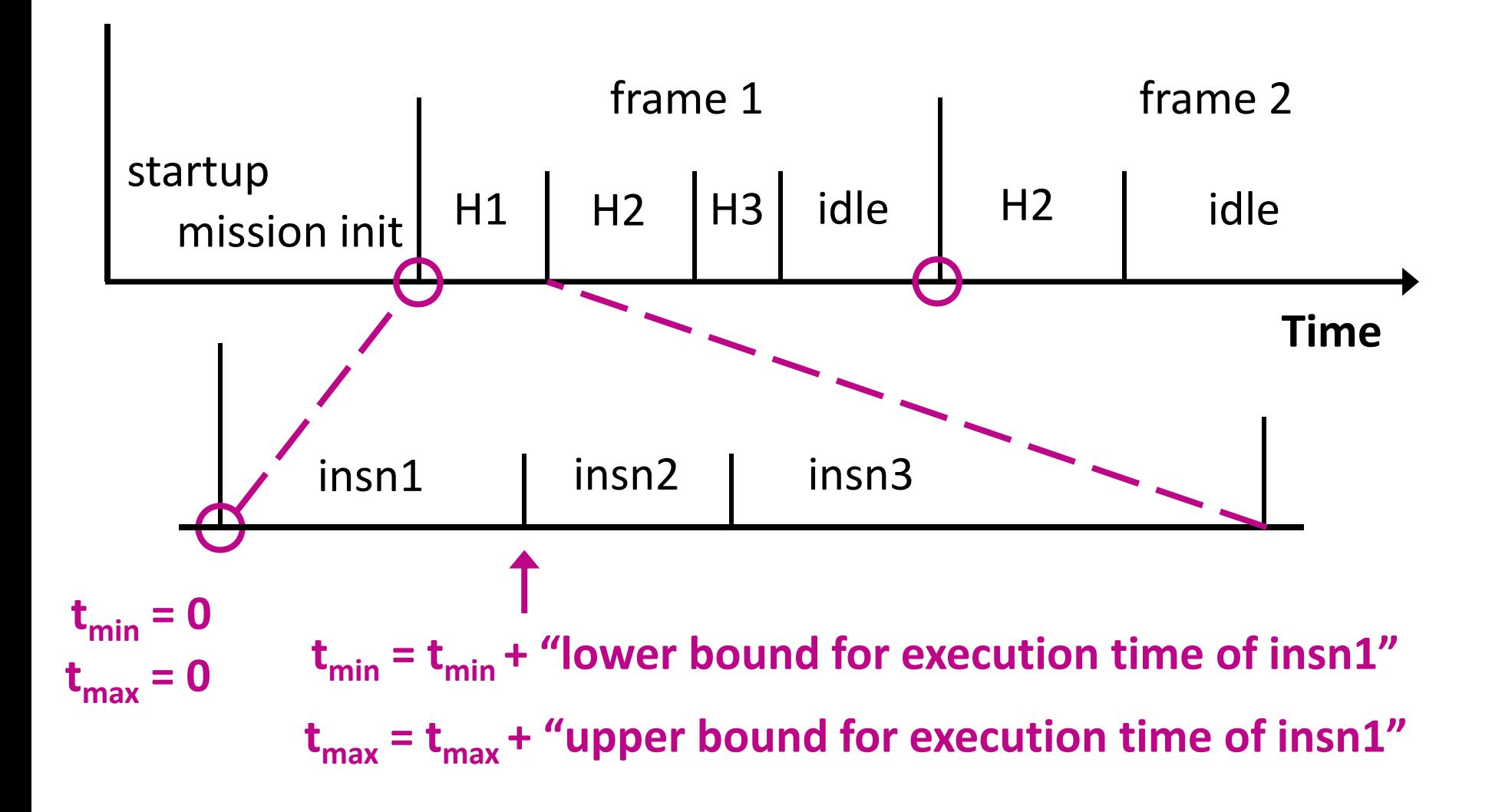

**Tomas Kalibera**

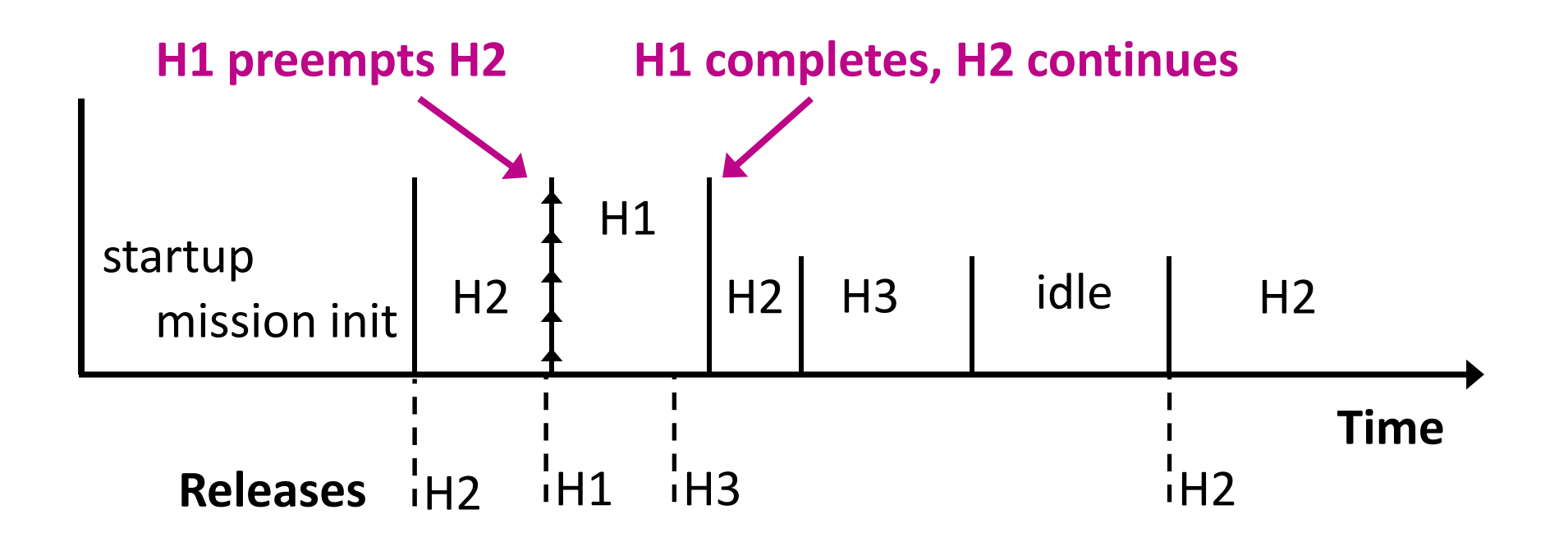

**Tomas Kalibera**

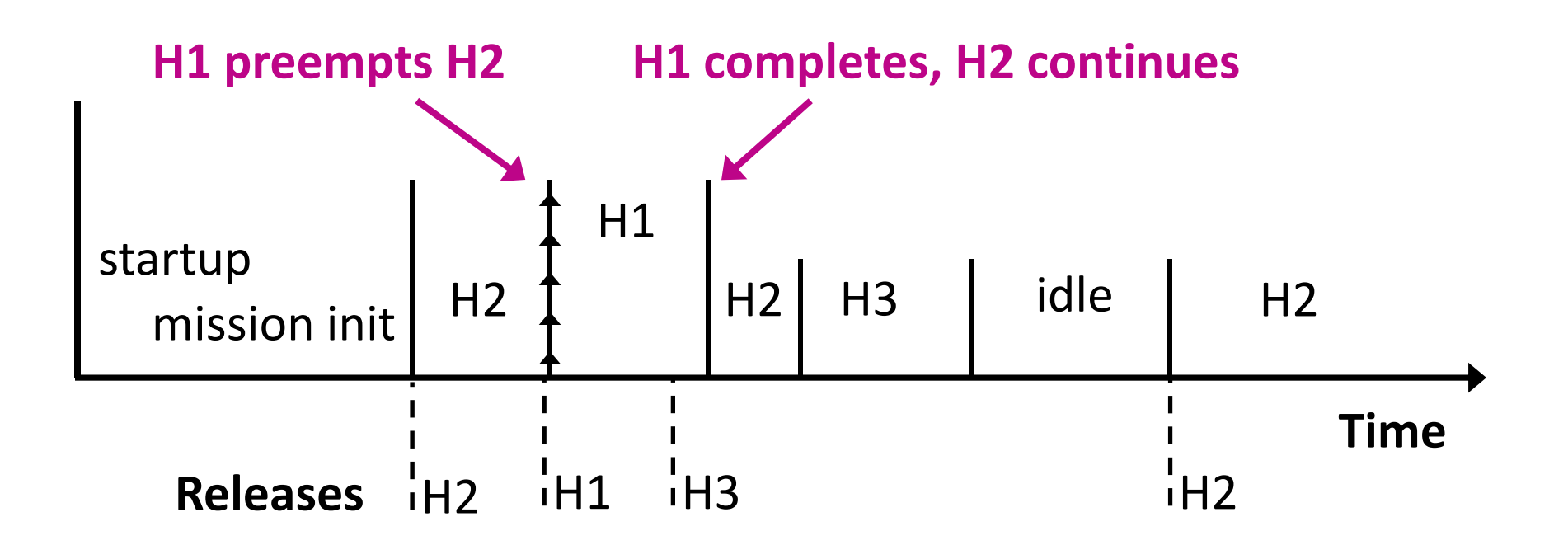

- **Notion of time needed for scheduling**
- • **Imprecise notion of time results in multiple valid scheduling sequences**

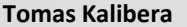

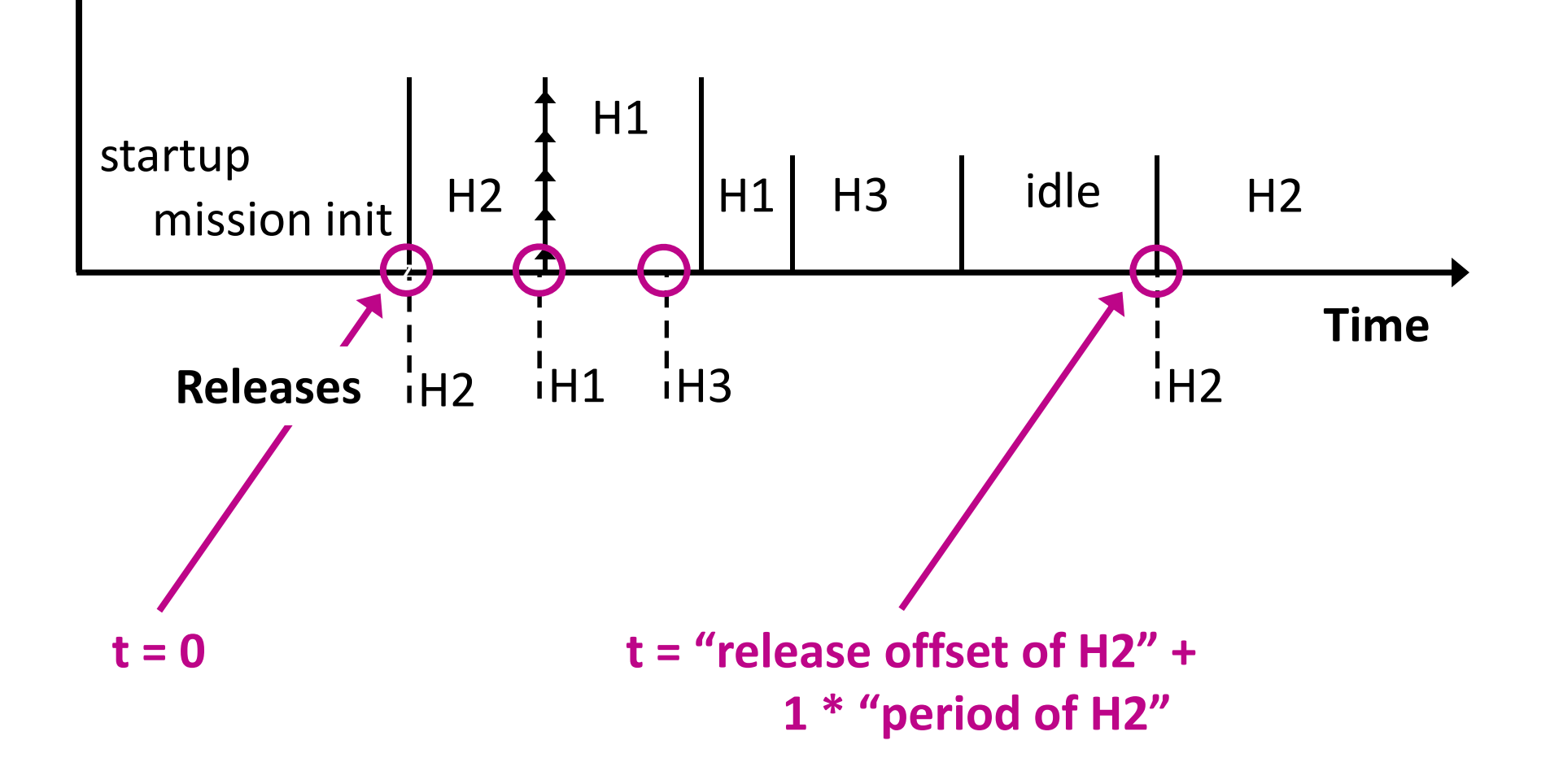

#### **Non‐deterministic Execution at SCJ Level 1**

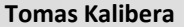

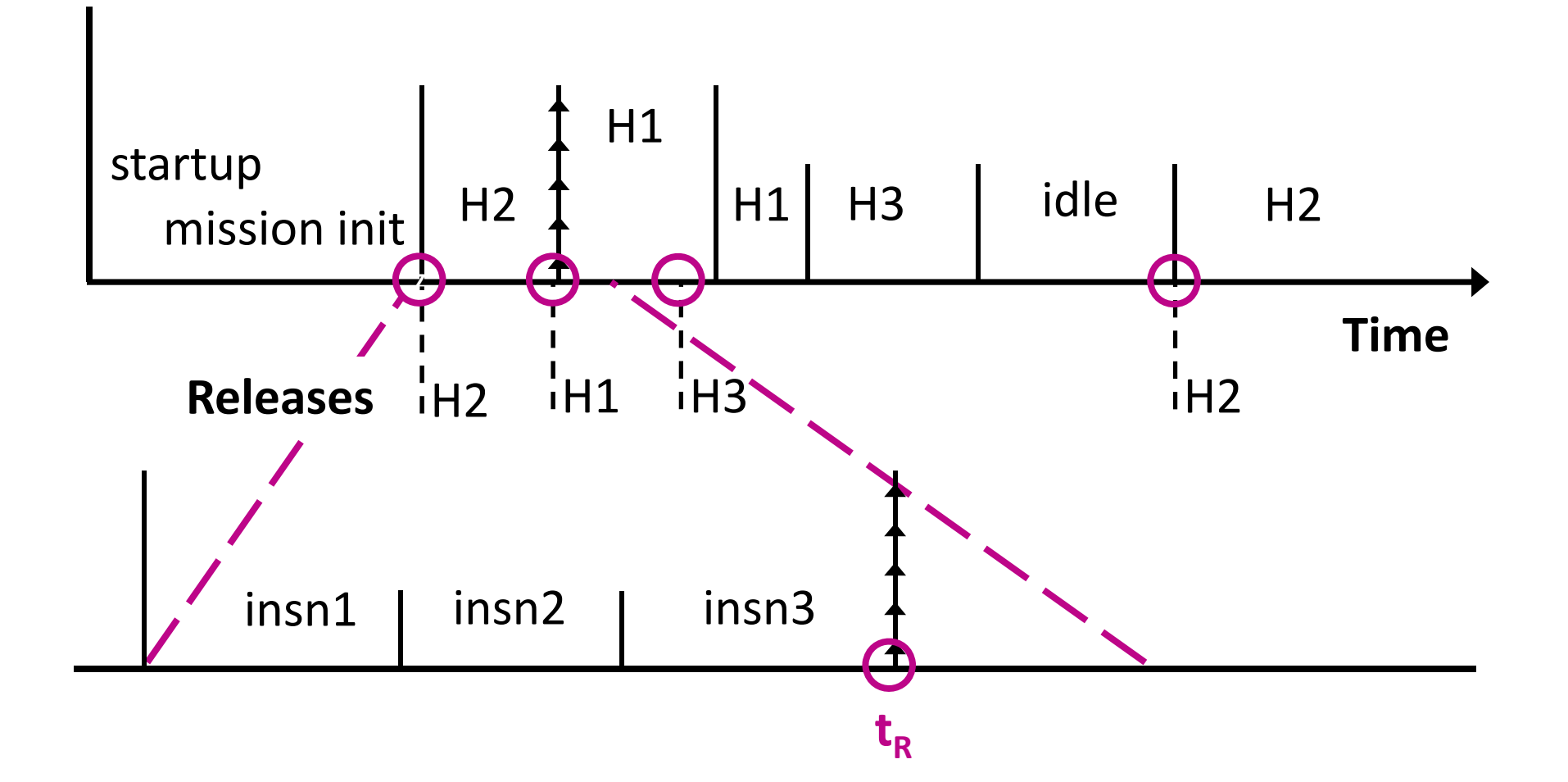

### **Non‐deterministic Execution at SCJ Level 1**

**Tomas Kalibera**

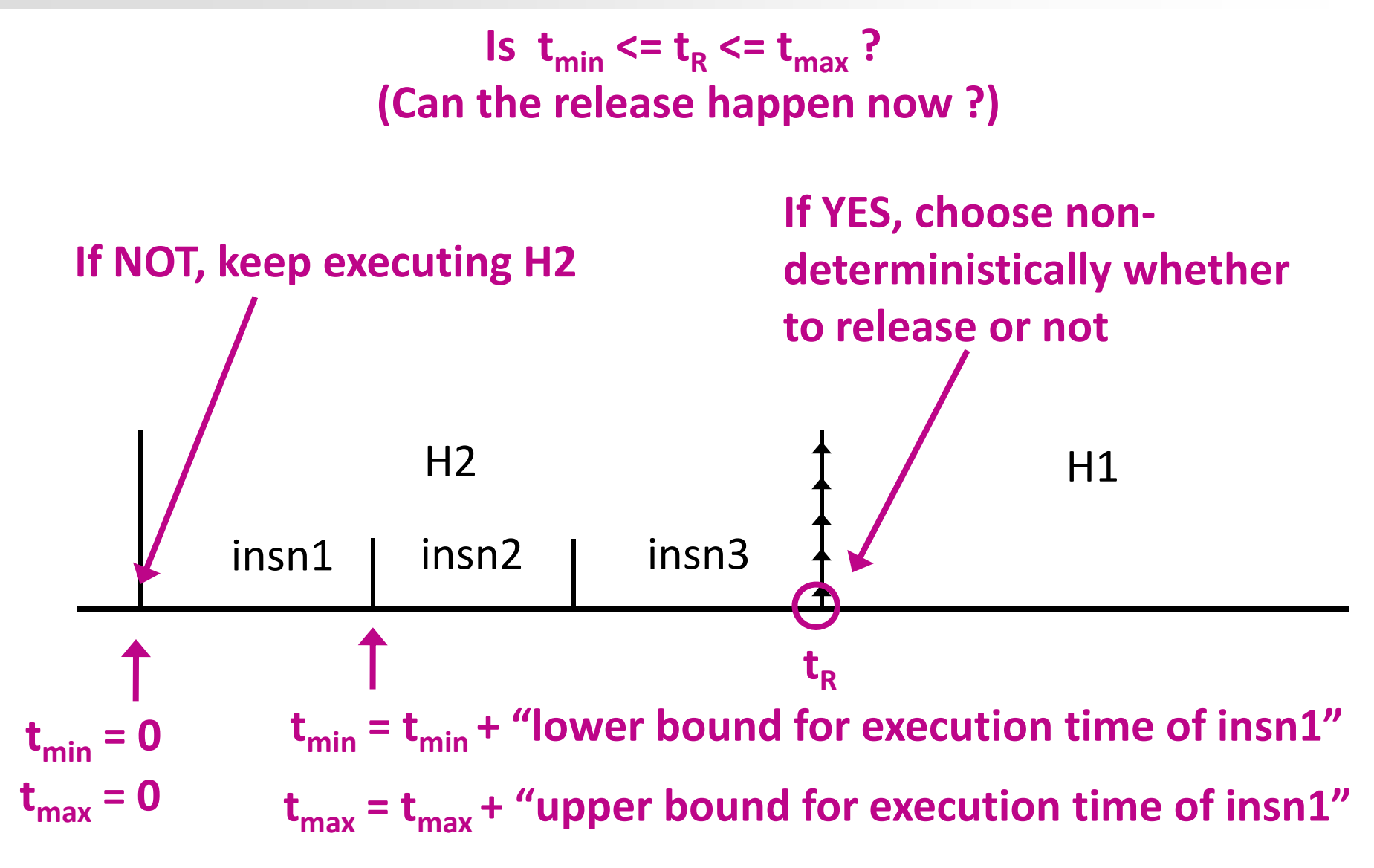

#### **Evaluating RsJ**

Does it scale to real programs ? What are the caveats of our scheduling algorithm ?

# **Testing with Application Benchmarks**

**Tomas Kalibera**

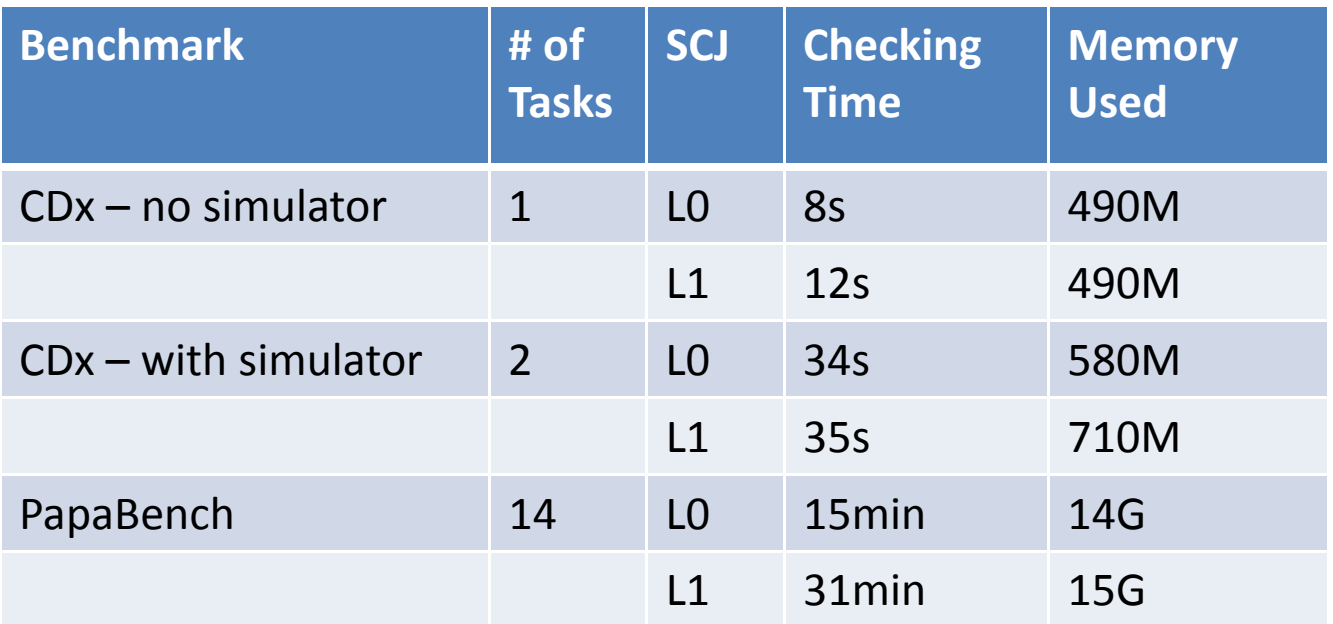

- Collision Detector benchmark (Purdue), aircraft collision detection. We implemented the SCJ port of CDx with simulator and the L1 version CDx
- Based on Paparazzi UAV auto‐pilot. We translated the C version of PapaBench to Java and extended it to be executable. PapaBench

#### **Java PapaBench: A Better RT Java Application Benchmark**

**Tomas Kalibera**

- Paparazzi Project
	- Free auto‐pilot (free sw, open‐design hw)
	- –— ENAC University, France, <u><http://www.enac.fr/></u>
	- $-$  Implemented in C, has flown real UAVs
- C PapaBench
	- – A subset of an earlier version of Paparazzi, intended for testing WCET analysis tools
	- IRIT, France
- **Java PapaBench**
	- –Java/RTSJ/SCJ translation of PapaBench
	- Includes environment simulation to be executable
	- Michal Malohlava, Charles University
	- –http://d3s.mff.cuni.cz/~malohlava/projects/jpapabench/

# **(Java) PapaBench Components**

**Tomas Kalibera**

- Autopilot
	- Produces low‐level flight commands to FBW
	- –Follows <sup>a</sup> pre‐configured high‐level flight plane
	- – $-$  Reacts to input from GPS and IR
- Fly‐by‐wire (FBW)
	- Low‐level access to aircraft hardware
- Simulator
	- –GPS, IR interrupt source
	- Physical environment simulation

#### **Checking RT Programs: Lessons Learned**

# **Checking RT Programs: Lessons Learned**

**Tomas Kalibera**

- State matching needs revisiting
	- Current time is part of program state SM has to be disabled, otherwise we fail to fully check <sup>a</sup> program
- Partial order reduction does not apply
	- $-$  Scheduler decisions in a real system are deterministic
	- Potential preemption points have to be fine grained (i.e. <sup>a</sup> single instruction in R**SJ** ) to bound release jitter
- More work is needed to customize JPF‐core
	- By default, states are saved even at deterministic thread switch

See the official RTEmbed extension of JPF at [http://babelfish.arc.nasa.gov/trac/jpf/wiki/projects/](http://babelfish.arc.nasa.gov/trac/jpf/wiki/projects/rtembed)*rtembed* for our related efforts.